## **23/24 Q06: Etiquetas HTML y propiedades CSS**

Etiquetas HTML y propiedades CSS trabajadas en clase en el curso 2023/24 hasta la quincena Q06.

## **Etiquetas HTML**

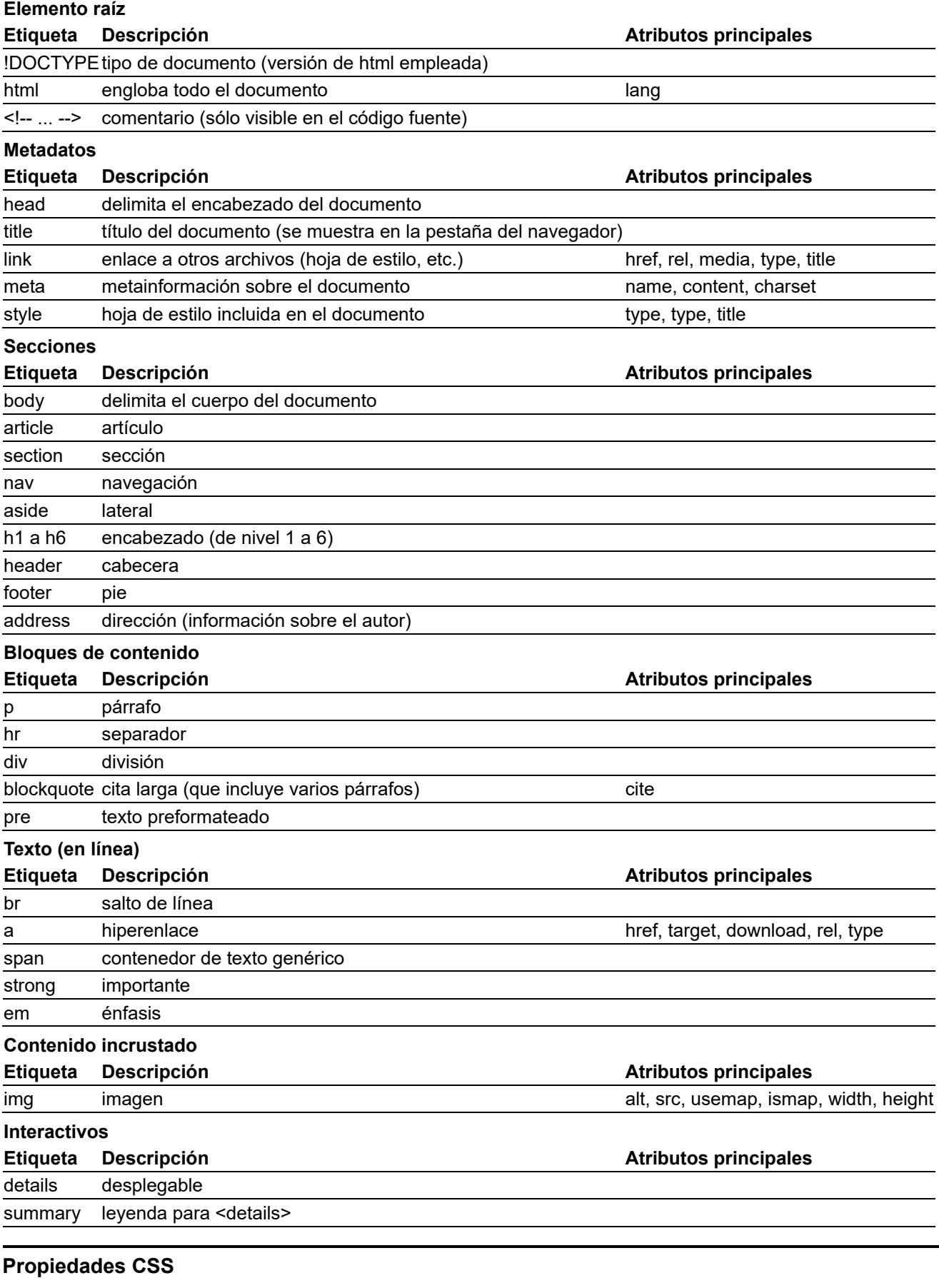

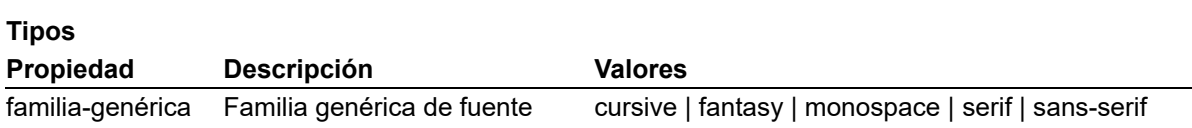

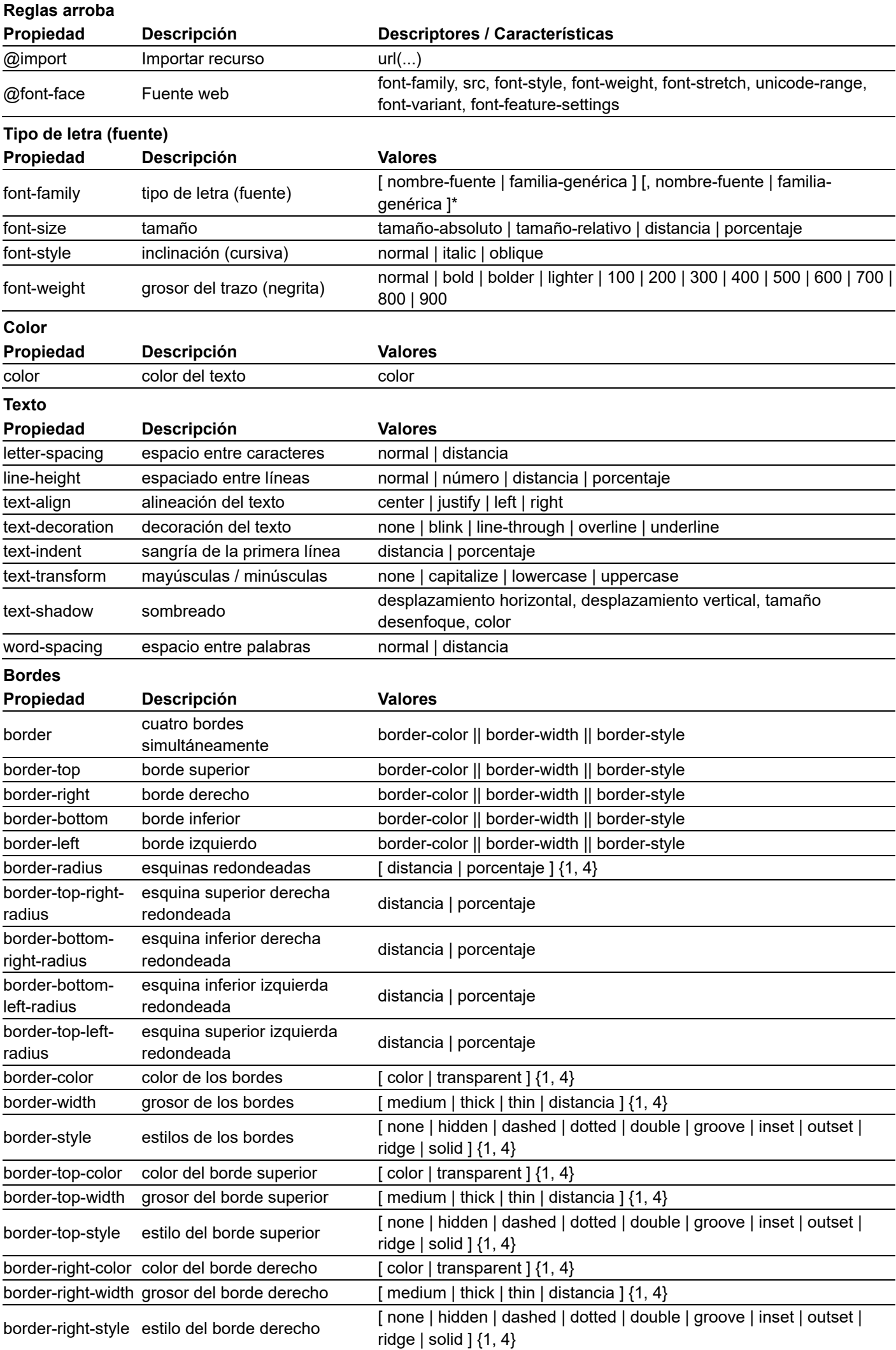

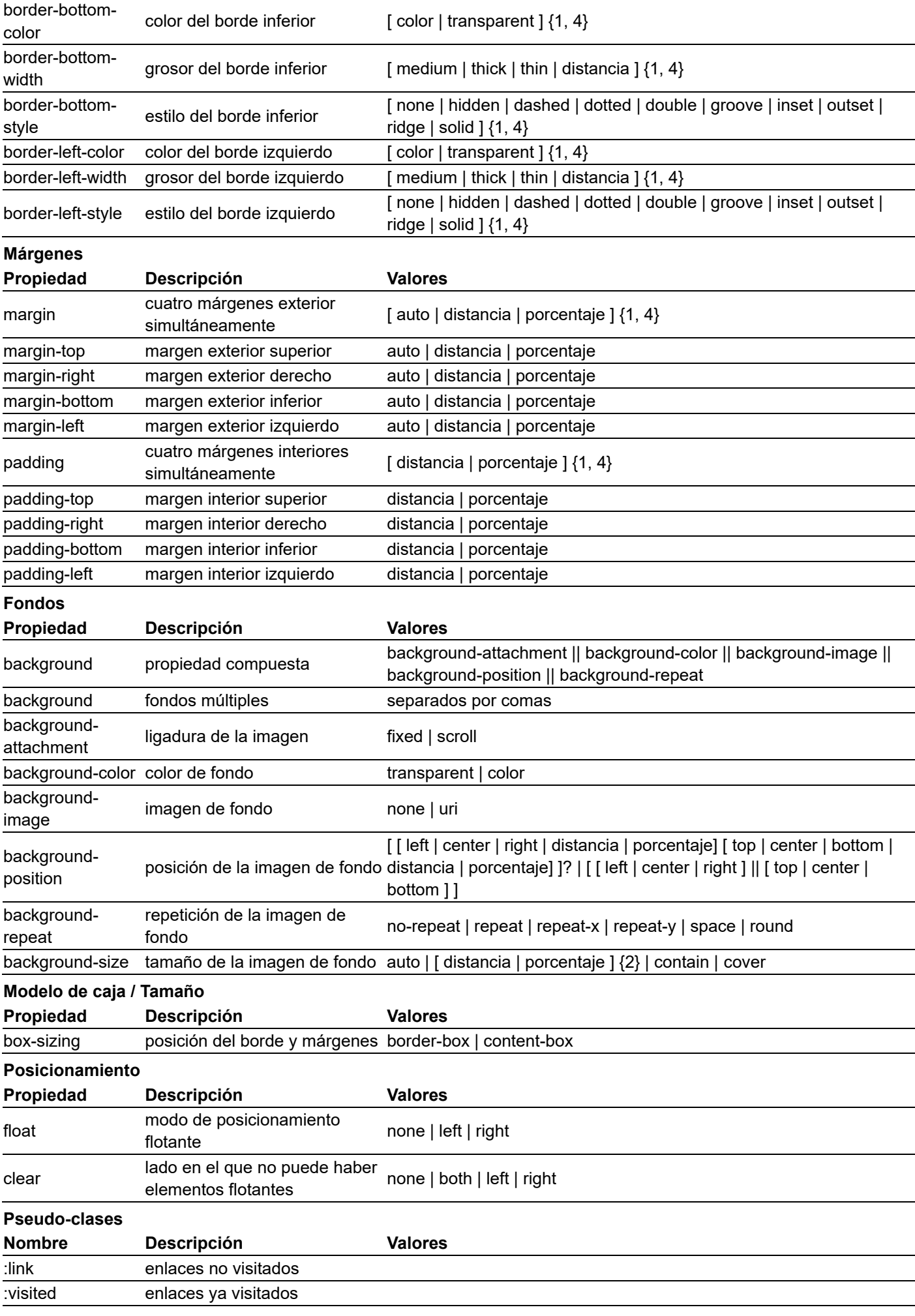

Última modificación de esta página: 27 de noviembre de 2023